# **Element.InsertHyperlinkAfter(String, String)**

# **Description**

Creates and returns a [Hyperlink](https://wiki.softartisans.com/display/WW8/Hyperlink) at the beginning of this Element. This hyperlink will have the specified url and displayed text.

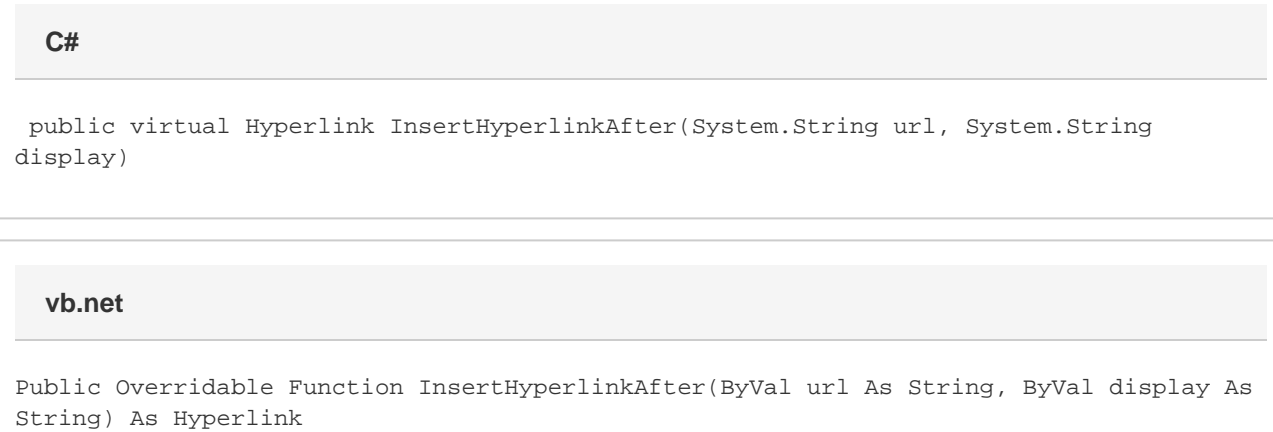

## **Parameters**

#### **url**

A String representing the url to link to.

#### **display**

A String representing the text that will displayed in the document for this hyperlink.

### **Returns**

A Hyperlink object representing the newly created hyperlink.

# **Exceptions**

**System.Exception**

### **Examples**

```
Hyperlink link = e.InsertHyperlinkAfter("http://www.softartisans.com",
"SoftArtisans");
  C#
```
vb.net

Dim link As Hyperlink = e. InsertHyperlinkAfter("http://www.softartisans.com", "SoftArtisans")